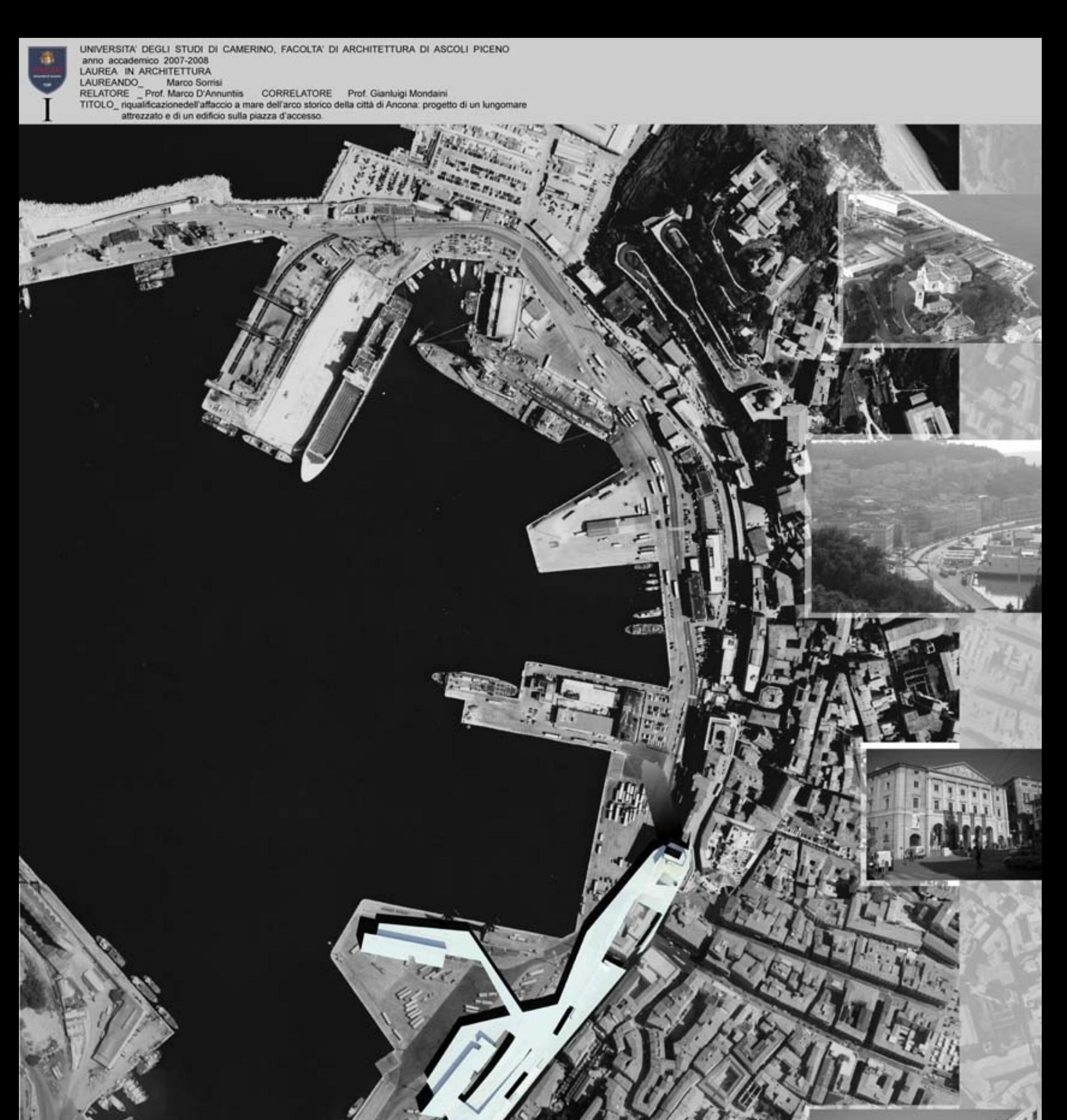

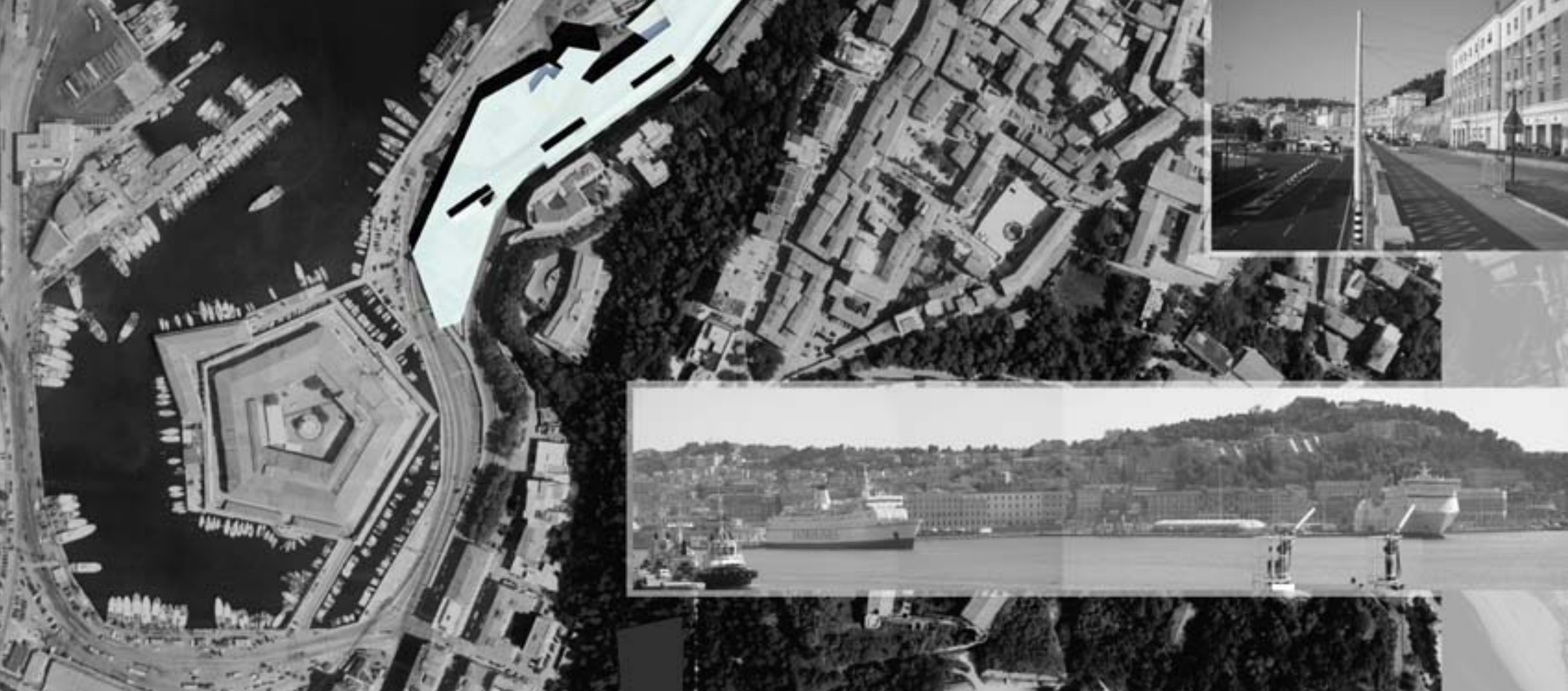

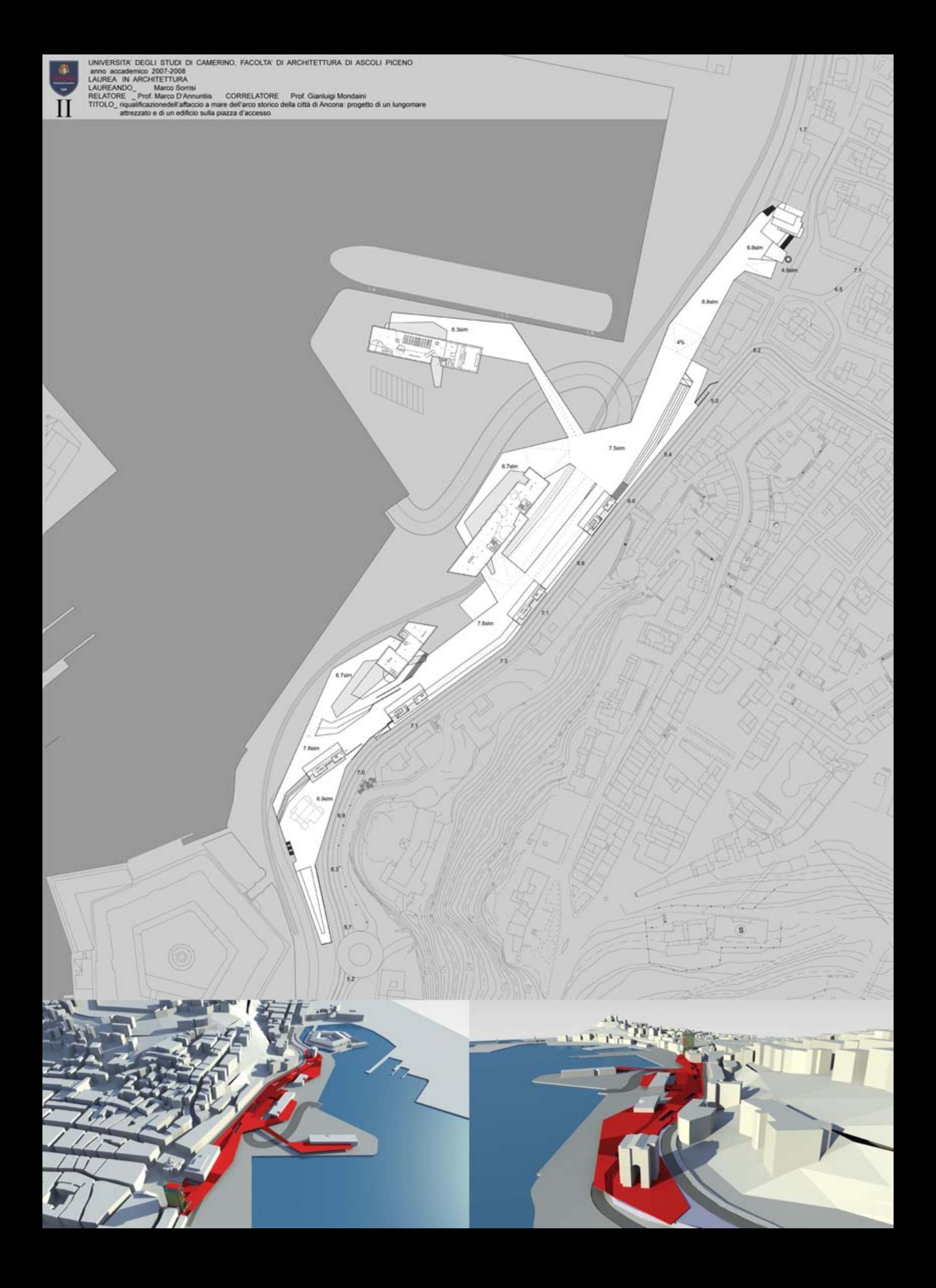

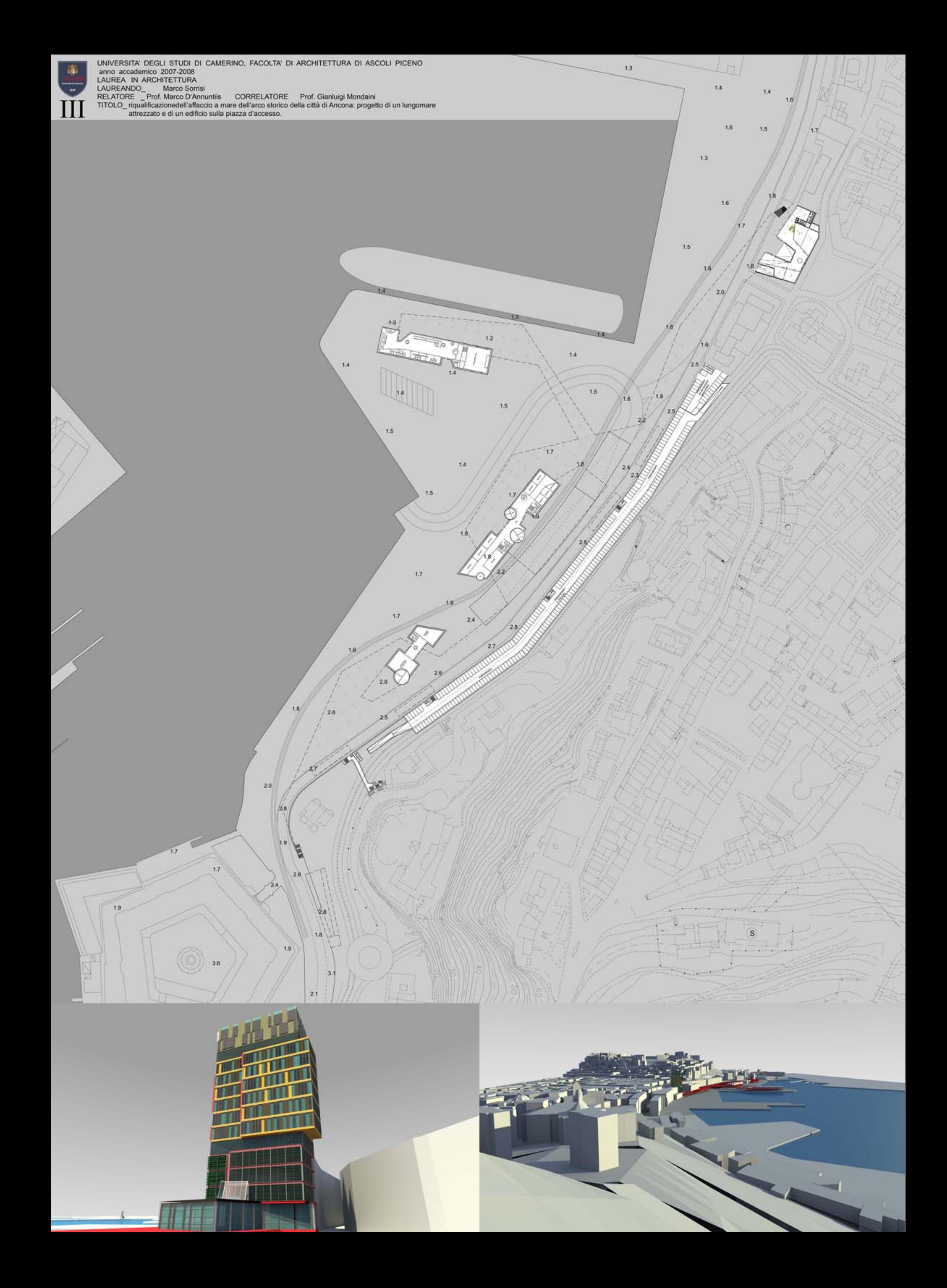

![](_page_3_Picture_0.jpeg)

![](_page_3_Figure_1.jpeg)

PROSPETTO LATO MOLE VANVITELLIANA

![](_page_3_Figure_3.jpeg)

![](_page_3_Picture_5.jpeg)

![](_page_4_Picture_0.jpeg)

![](_page_4_Figure_1.jpeg)

PROSPETTO LATO S.CIRIACO

![](_page_4_Figure_3.jpeg)

 $28$ PIANTA LIVELLO -01 autorimessa

![](_page_4_Picture_5.jpeg)

![](_page_5_Picture_0.jpeg)

UNIVERSITA' DEGLI STUDI DI CAMERINO, FACOLTA' DI ARCHITETTURA DI ASCOLI PICENO anno accademico 2007-2008 LAUREA IN ARCHITETTURA LAUREANDO<br>RELATORE Prof. Marco D'Annuntiis CORRELATORE Prof. Gianluigi Mondaini<br>TITOLO nqualificazione dell'affaccio a mare dell'arco storico della città di Ancona: progetto di un lungomare<br>attrezzato e di un edificio sull

![](_page_5_Figure_2.jpeg)

PROSPETTO LATO MARE

 $\leq$ 

![](_page_5_Picture_4.jpeg)

![](_page_6_Picture_0.jpeg)

![](_page_6_Figure_1.jpeg)

![](_page_6_Picture_2.jpeg)

![](_page_7_Picture_0.jpeg)

UNIVERSITA' DEGLI STUDI DI CAMERINO, FACOLTA' DI ARCHITETTURA DI ASCOLI PICENO anno accademico 2007-2008 LAUREA IN ARCHITETTURA LAUREANDO<br>RELATORE Prof. Marco D'Annuntiis CORRELATORE Prof. Gianluigi Mondaini<br>TITOLO\_ riqualificazionedell'affaccio a mare dell'arco storico della città di Ancona: progetto di un lungomare<br>attrezzato e di un edificio sul

![](_page_7_Figure_2.jpeg)

![](_page_7_Picture_3.jpeg)

![](_page_8_Figure_1.jpeg)

and the control of the control of the control of the control of the control of the control of the control of the control of the control of the control of the control of the control of the control of the control of the cont

![](_page_8_Picture_2.jpeg)

![](_page_9_Picture_0.jpeg)

UNIVERSITA' DEGLI STUDI DI CAMERINO, FACOLTA' DI ARCHITETTURA DI ASCOLI PICENO anno accademico 2007-2008<br>LAUREA IN ARCHITETTURA LAUREANDO<br>RELATORE Prof. Marco D'Annuntiis CORRELATORE Prof. Gianluigi Mondaini<br>TITOLO \_ riqualificazionedell'affaccio a mare dell'arco storico della città di Ancona: progetto di un lungomare<br>attrezzato e di un edificio su

![](_page_9_Picture_2.jpeg)